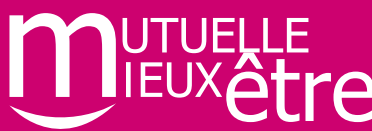

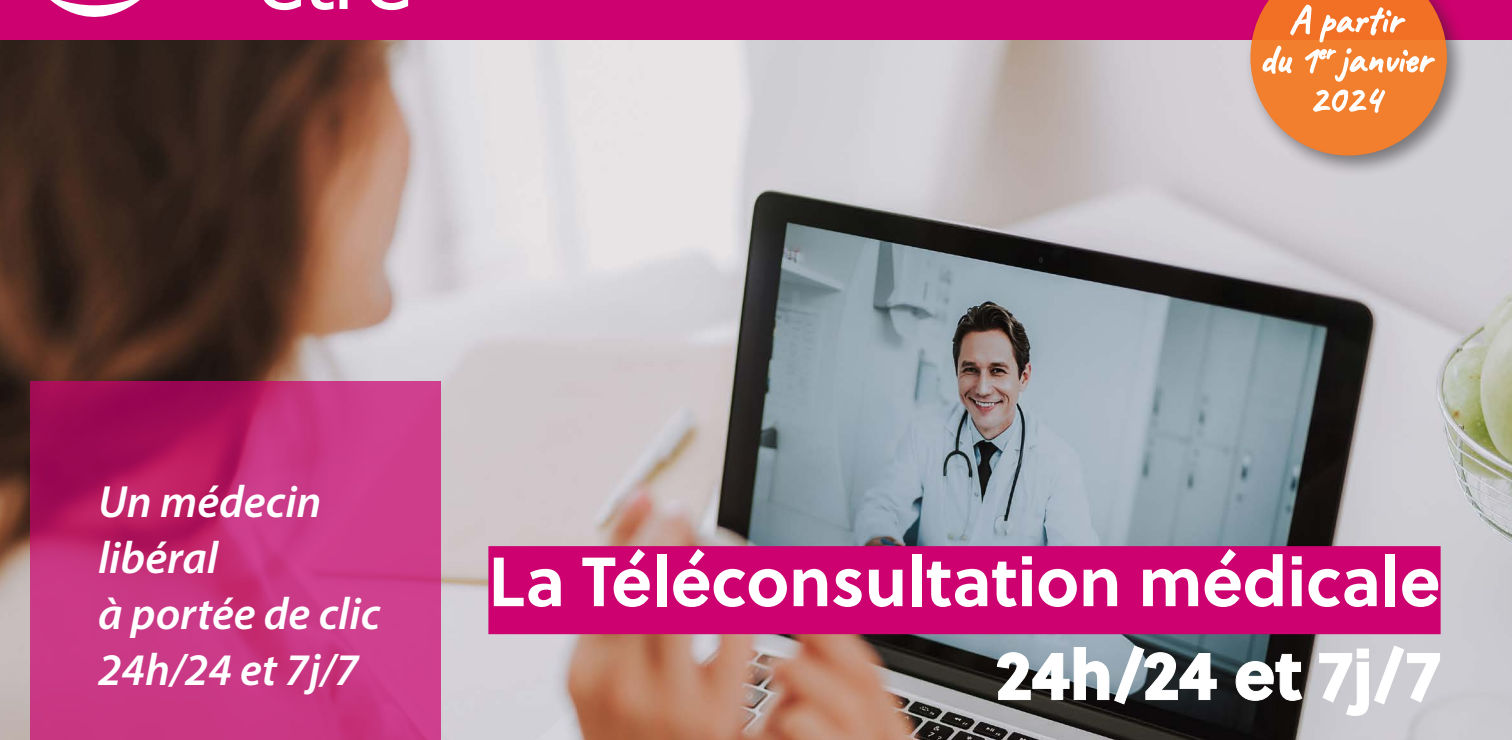

*Afin de vous faciliter l'accès aux soins, profitez du service de téléconsultation intégré dans votre contrat d'assistance et bénéficiez sans surcoût supplémentaire, d'un accès direct à un médecin libéral 24h/24 et 7j/7 où que vous soyez.*

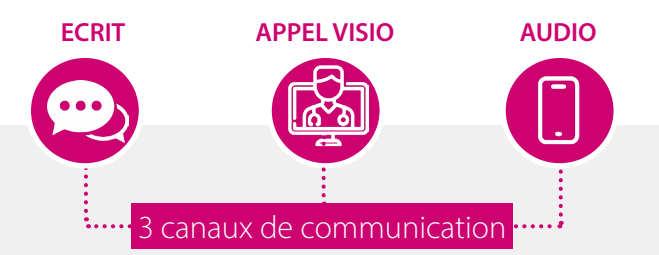

### **Accès à un réseau de praticiens** inscrits au conseil de l'Ordre des médecins

#### **De nombreuses disciplines**

**médicales :** généralistes, pédiatres, dermatologues, gynécologues, pschiatres, urologues, nutritionistes **3 types d'actes réalisés**  par les médecins

- **Consultation médicale**
- **Prescription médicale** permettant l'accès à des médicaments remboursables
- **Compte-rendu** pouvant être envoyé au médecin traitant

## Concrètement **comment ça marche ?**

Grâce à ce service compris dans votre contrat d'assistance, vous pouvez bénéficier de **téléconsultations médicales pour chaque bénéficiaire sans rien débourser.**

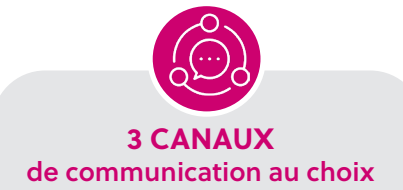

Pour contacter un médecin, c'est très simple. **Connectez-vous** et **posez-lui directement votre question** par **écrit, appel visio** ou **audio**.

**24h/24 7j/7** 

**UN ACCÈS AU SERVICE** 24h/24 et 7j/7 pour tout bénéficiaire majeur

Accédez rapidement à un **médecin généraliste** ou **spécialiste**  grâce à un large réseau couvrant de nombreuses disciplines médicales (dermatologie, pédiatrie, cardiologie...).

**UN DIAGNOSTIC et une ordonnance si besoin**

Le médecin vous adresse un **diagnostic** adapté ainsi qu'une **ordonnance**. Un rapport complet peut également être envoyé au médecin traitant.

# MODE d'emploi

### **Première utilisation du service :**

J'appelle mon numéro d'assistance au **09 69 32 49 19**

Un chargé d'assistance enverra un SMS contenant un lien d'accès à la plate forme web ainsi qu'un code d'activation

**Pour un accès régulier,** je me connecte à mon espace adhérent rubrique **TÉLÉCONSULTATION**

**2**

# **09 69 32 49 19**

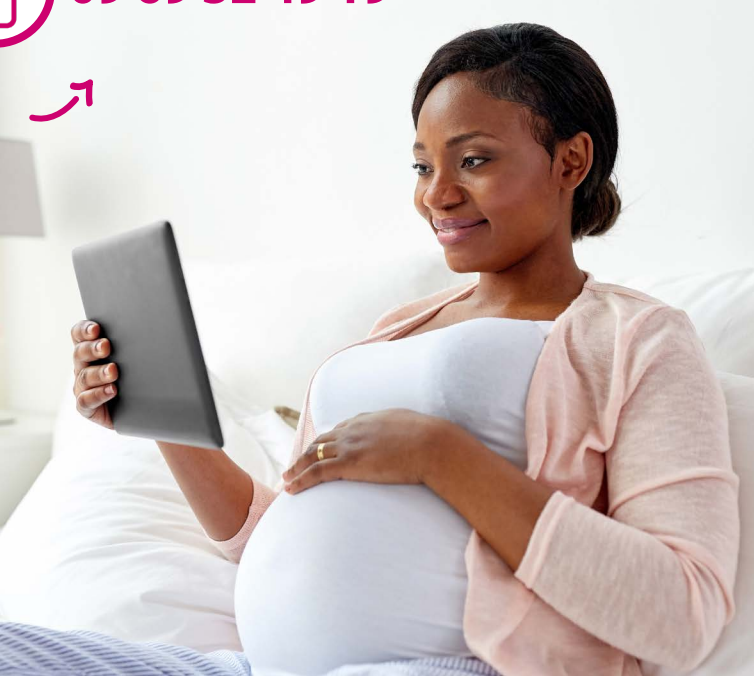

 $\widetilde{\mathfrak{P}}$